**Welcome** to E-Learning@NOAA, a state-ofthe-art, web-based, employee development system available for access 24 hours a day/ 7days a week. This site is designed as a virtual multistory training center hosting a variety of courses and services. Each floor within this center houses a major learning function, such as online courses, testing, and evaluation. Each floor has rooms that act as gateways to various employee development applications.

#### **URL: http://e-learning.noaa.gov**

Anyone can navigate through the E-Learning@NOAA interface in one of the following ways:

- $\bullet$  Click a link below or in the 3D interface to go to a room or area in the Learning Center.
- **.** Click "View Floorplan" to go to a plan of and/or access each Learning Center floor.

## **What Users Need To Know**

- Anyone can access the system to see how it operates and review the course catalog, but you must be a registered user to take courses.
- $\bullet$  Students must obtain approval from their supervisor or COTR prior to taking courses during work hours.
- Students can take an unlimited number of courses during non-duty hours.
- E-Learning@NOAA includes educational tools provided on the internet, and is acces sible from home.

### **What Managers Need To Know**

• Any employee, contractor, NOAA Corp

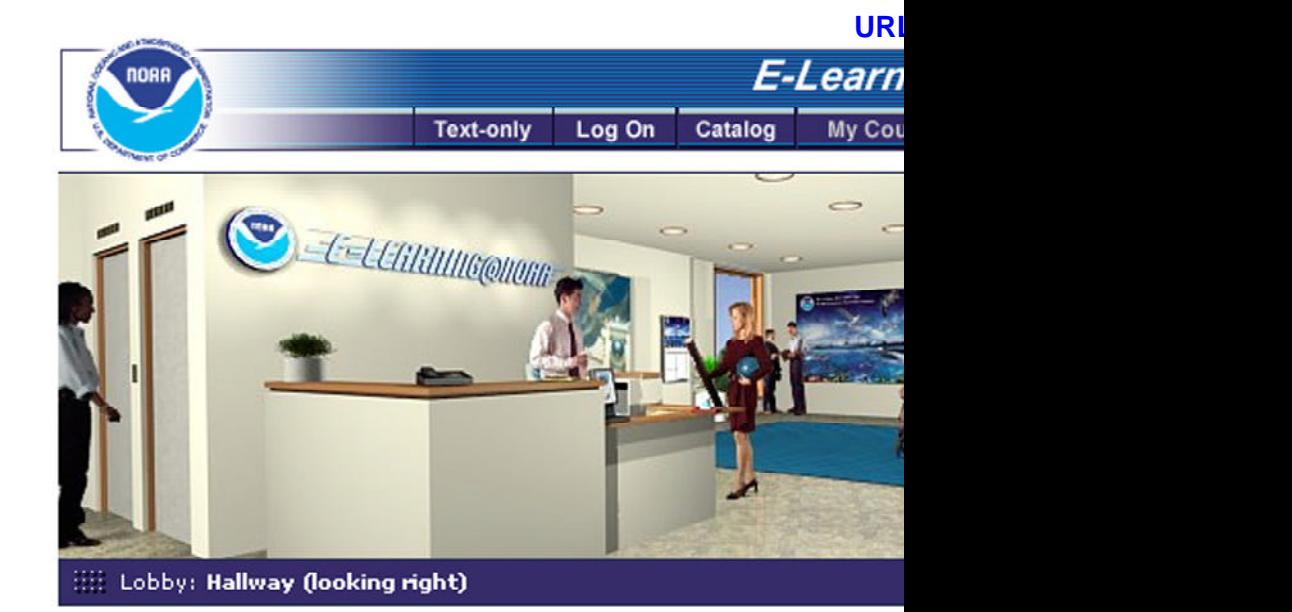

 Officer, or associate may be enrolled as a student.

- There are various libraries of courses available. At a nominal annual fee of less than \$150 per student, one can access over 1600 courses in the NetG, Skillsoft and Corel Libraries. Other libraries may be purchased for additional cost such as safety or security.
- You will be notified by e-mail when your employees register for a course.
- The NOAA policy on E-Learning is available in the FAQ section of the system.
- E-Learning@NOAA has a built-in reporting capability so that you can manage your staff's use of the system.

### **What Managers Need To Do**

• Contact your LO/SO E-Learning Coordinator (see FAQs list of coordinators) to register your employees for E-Learning@NOAA. Provide your E-Learning Coordinator with the employees' or contractors': a) full name, b) student ID

(student<sup>®</sup> left of  $@$ contractor employe contract

- $\bullet$  Encoura E-Learr learning led train
- $\bullet$  Establis dures fo hours, if
- $\bullet$  Ensure that **NOAA L** istrator h address **Directory**

#### **Re**

**B**elow are a list of course categories in the E-Learning@NOAA Course Catalog. There are over 1600 courses within these categories.

ADMINISTRATIVE SUPPORT BUSINESS LAW **CISCO COMMUNICATION** COMMUNICATIONS AND NETWORKS COMPTIA CERTIFICATIONS CUSTOMER SERVICE DATABASE SOFTWARE e-BUSINESS e-COMMERCE e-LEARNING FINANCE/ACCOUNTING FINANCIAL SERVICES GEO QA HUMAN RESOURCES **INDUSTRY** INTERNATIONAL BUSINESS INTERNET/INTRANET IT SECURITY (Extra Cost) MICROSOFT ENTERPRISE SERVERS AND SUPPORT KNOWLEDGE MANAGEMENT LEADERSHIP **LOTUS** MANAGEMENT MARKETING MICROSOFT APPLICATION DEVELOPMENT MICROSOFT BACK OFFICE NOVELL **OPERATIONS ORACLE** PC AND BUSINESS APPLICATION PERSONAL DEVELOPMENT PROGRAMMING PROJECT MANAGEMENT SALES SERVER SOFTWARE STRATEGIC PLANNING TEAM BUILDING UNIX & C/C++ AND COBOL

# **PLEASE DO NOT DISTURB**

**E-LEARNING@NOA** 

**LEARNING IN PROGRESS** 

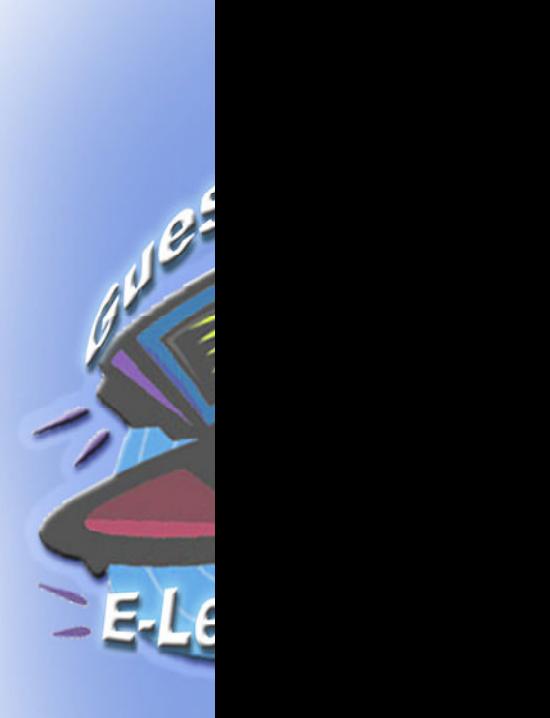